Protocol: Alignment Blue Red Violet\_ALIGN.pro

Listmode Replay: New Protocol

Settings File: xxxxxxxxxxxxxxxxxxxxx, dd-mm-yyyy hh:mm:ss

Listmode File:

Sample ID: Not Present

User ID: duperray

Analysis Date: 20-Oct-2014, 09:19:48 Acquisition Time/Events: - / 3976 (PROTOCOL)

Tube ID: xxxxxxxxx

[Ungated] FS INT LIN  $\overline{\mathcal{E}}$ -<br>Cviolet FCred  $line@2.0$ FC  $\frac{1}{1023}$ FS INT LIN

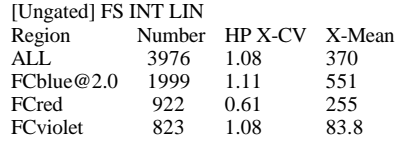

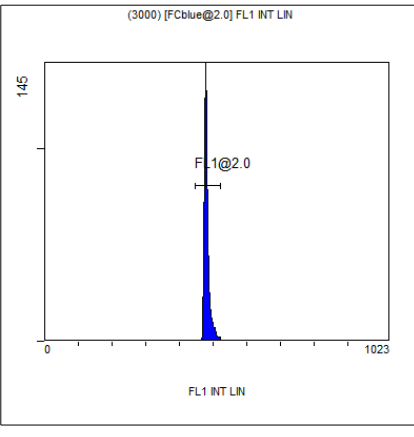

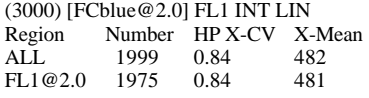

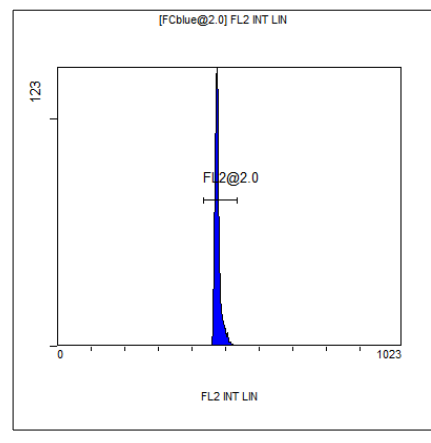

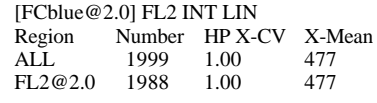

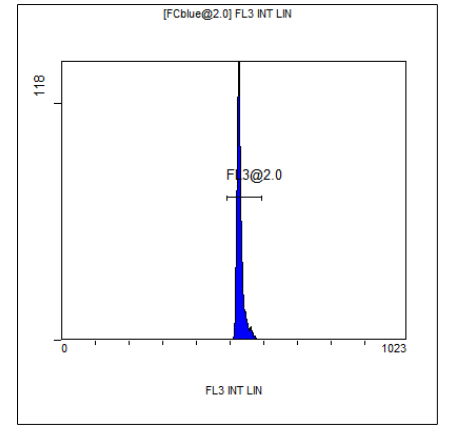

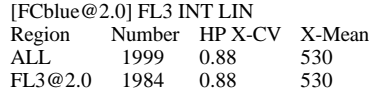

 $\frac{6}{10}$  $Q2.0$  $\frac{1}{1023}$ FL4 INT LIN  $\overline{I}$  INT LINT

[FCblue@2.0] FL4 INT LIN

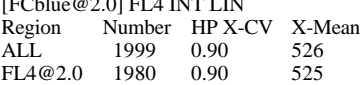

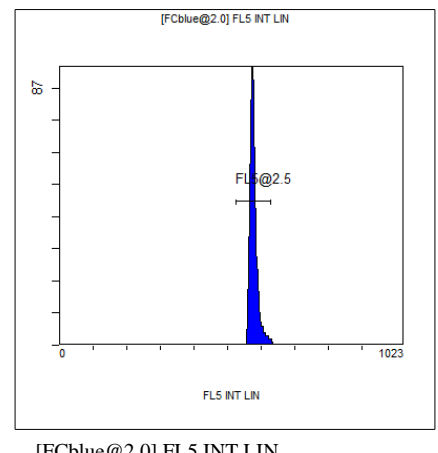

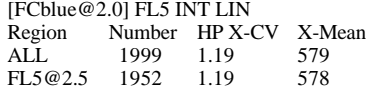